## Driver per 1 motore DC da 40A - 4 modalità di controllo

Prezzo: 80.33 €

Tasse: 17.67 €

Prezzo totale (con tasse): 98.00 €

Compatto driver di potenza in grado di gestire 1 motore DC con una tensione di alimentazione compresa tra 10 VDC e 45 VDC e una corrente max. di 40 A (80 A di picco).

Può essere controllato in modalità RC (ricevitore per modellismo), Analogica/PWM da un microcontrollore (Arduino o altro), Seriale Semplificata (UART) e Seriale a pacchetto (UART in pacchetti di 4 byte).

Dispone di una morsettiera per il collegamento del motore e per l'alimentazione, pulsanti per azionamento manuale del motore, ingressi per il controllo esterno e LED di stato per Alimentazione, Errore, stato di Marcia e motore.

Può essere alimentato con una batteria NiMH o NiCd 9–18 celle, batteria LiPo o Li-Ion 3–6 celle, batteria al piombo 10 V – 45 V o alimentatore 10 V – 45 V.

Particolarmente indicato per la robotica, l'automazione, il modellismo, ecc.

Può anche essere collegato a un altro driver dello stesso tipo e funzionare in coppia, consentendo il controllo di due motori.

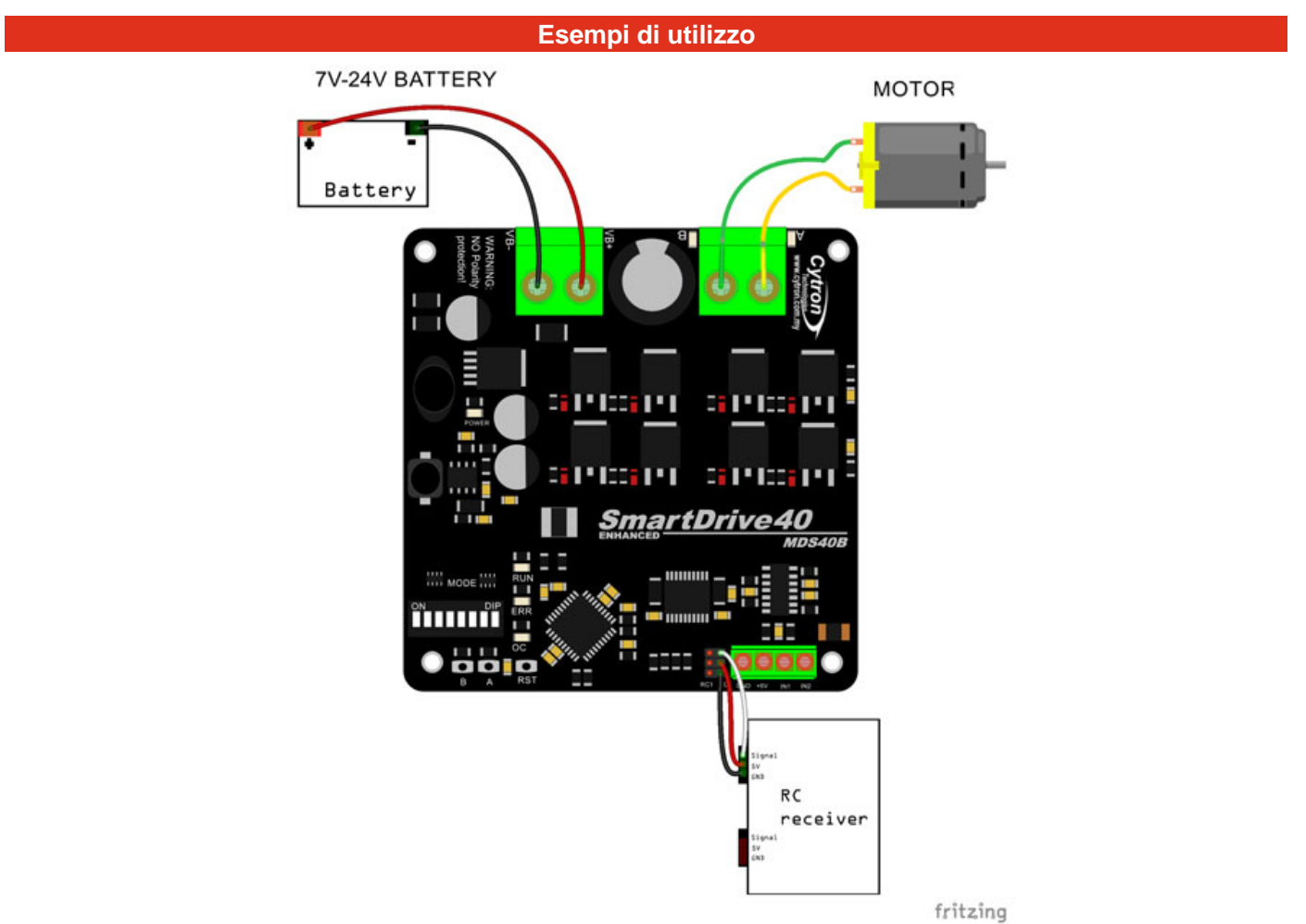

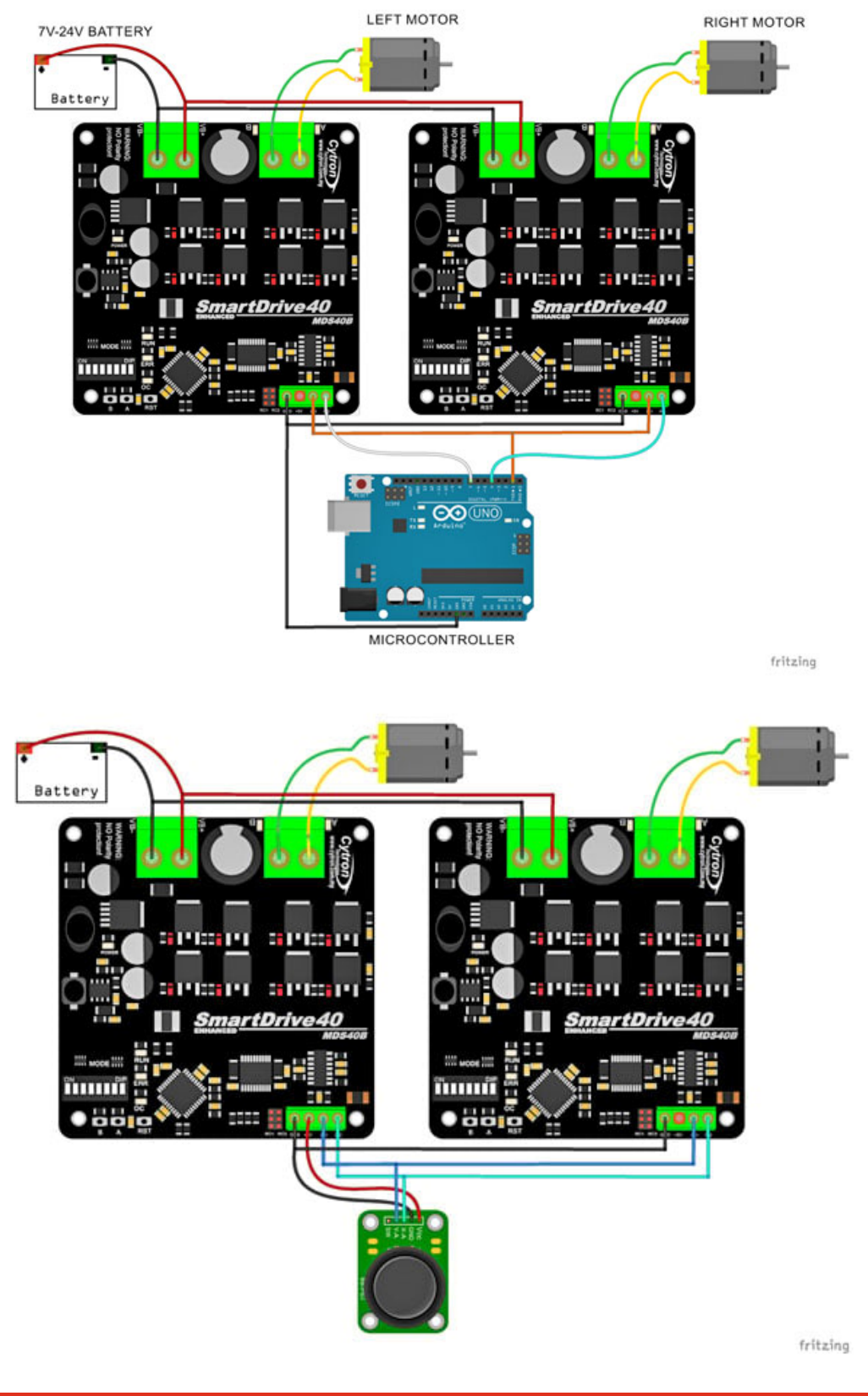

**Caratteristiche tecniche**

- Alimentazione scheda e motori: da 10 VDC a 45 VDC batteria NiMH o NiCd 9–18 celle (leggere le note del manuale in inglese) - batteria LiPo o Li-Ion 3–6 celle (leggere le note del manuale in inglese) - batteria la piombo 10 V – 45 V - alimentatore 10 V – 45 V (leggere le note del manuale in inglese)
- Numeri motori gestiti: 1 Brushed DC
- Modalità di funzionamento: RC (ricevitore per modellismo), Analogica/PWM da un microcontrollore (Arduino o altro), Seriale Semplificata (UART) e Serial Packetized (UART in pacchetti di 4 byte)
- Corrente massima: fino a 40 A continui a temperatura ambiente (80 A di picco per max. 1 secondo)
- Controllo bidirezionale per un singolo motore DC a spazzole
- I MOSFET a bordo sono commutati a 16 KHz per un funzionamento silenzioso
- Uscita 5 volt: Sì
- Ingressi compatibili 3,3 e 5 volt
- Morsetti a vite ad alto amperaggio per il collegamento della batteria e del motore
- Morsetto aggiuntivo per attivare o disattivare il driver (interrompe l'alimentazione al driver del motore, eliminando la necessità di un interruttore di potenza). N.B. viene fornito già ponticellato.
- Possibilità di aggiungere una ventola (non compresa) per una migliore dissipazione del calore e aumentare ulteriormente la corrente continua massima
- Connettore per il collegamento di un ricevitore RC
- Protezione termica e corrente: Sì
- Pulsanti a bordo per azionamento manuale: Sì
- LED di stato per Alimentazione, Errore, stato di Marcia e motore
- Pulsante di reset per riavviare il microcontrollore dopo aver modificato la modalità di funzionamento
- Protezione contro inversione di polarità: NO
- Dimensioni (mm): Scheda driver effettiva: 105(L) x 106 (P) x 38 (A) Insieme alla base: 125 (L) x 107 (P) x 47 (A)

N.B. Si consiglia di utilizzare un cavo multipolare AWG14 rosso e un cavo multipolare AWG14 nero per il collegamento della batteria e del motore.

## Documentazione e link utili

- [Manuale \(](https://docs.google.com/document/d/1WtfqfUlUlLCjGR_q33lZQt5xLPtft4zG0jJk5PX1A8Y/view)inglese)
- [GitHub](https://github.com/CytronTechnologies/CytronMotorDriver) (Libreria Arduino Uno e codice di esempio)